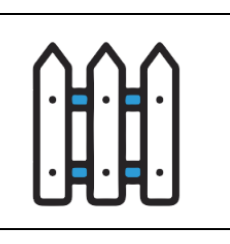

## **Work Order**

<Your Company Name Here>

[<Your Company Website Here>](http://www.gocanvas.com)

## *Customer Information*

**Customer Name** Jake Smith **Customer Address** 123 Main St. **City** Brooklyn **State** NY **Zip** 12345 **Customer Phone** 123-456-7890 **Customer Email Address** JakeSmith@mail.com

**Labor**

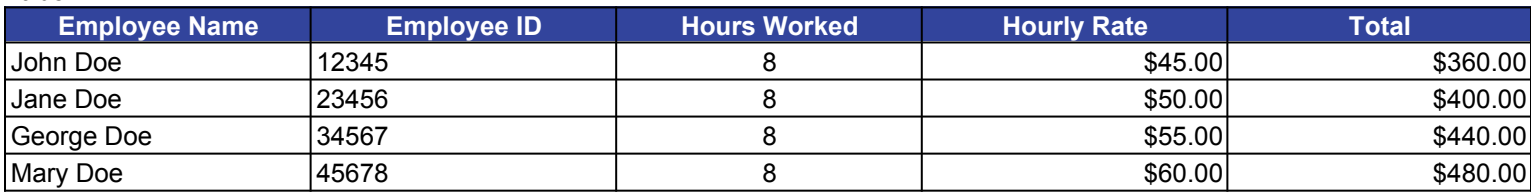

**\$1,680.00**

## **Parts, Materials or Services**

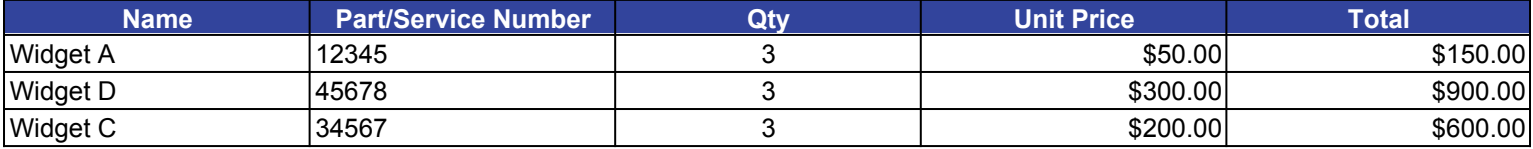

**\$1,650.00**

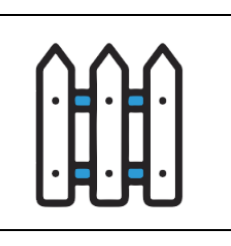

<Your Company Name Here> [<Your Company Website Here>](http://www.gocanvas.com)

## *Total Costs*

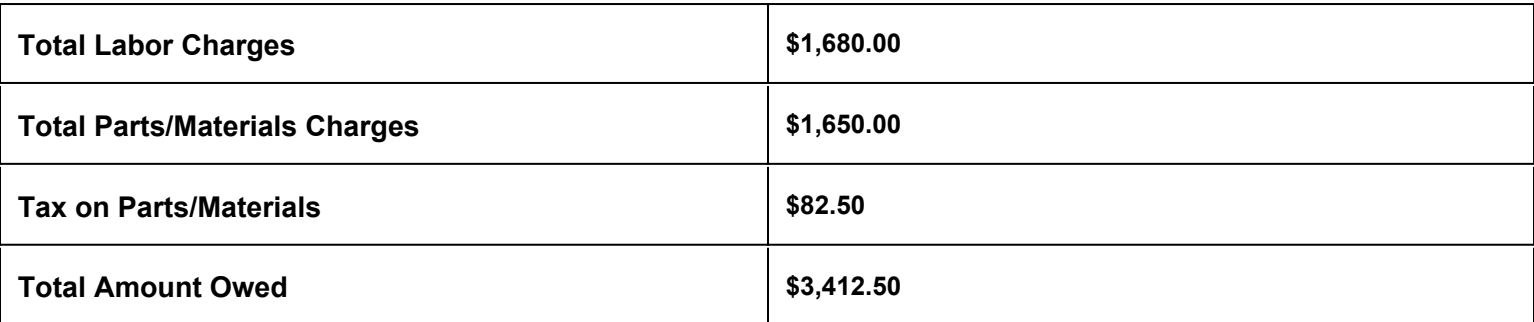

I agree that the work has been completed to my satisfaction and to pay the amount listed above.

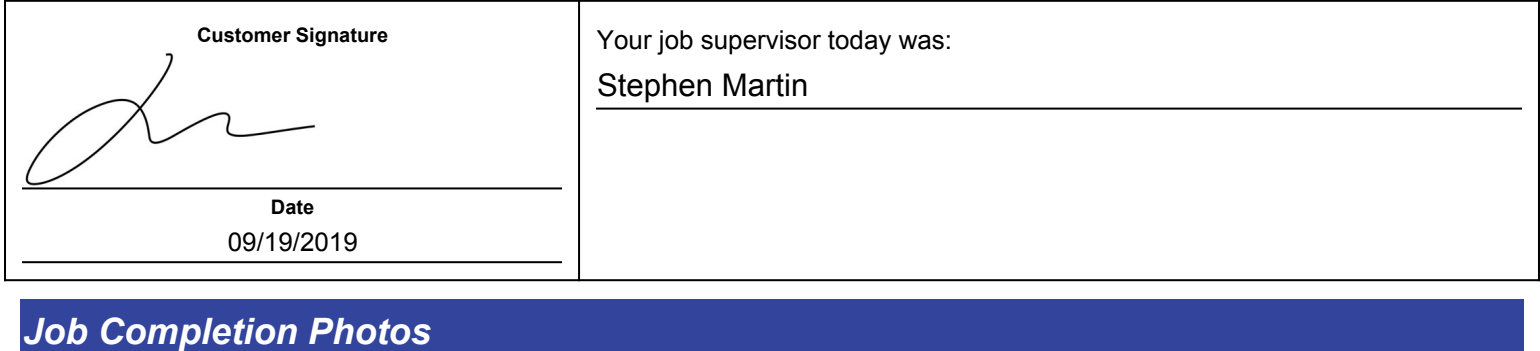